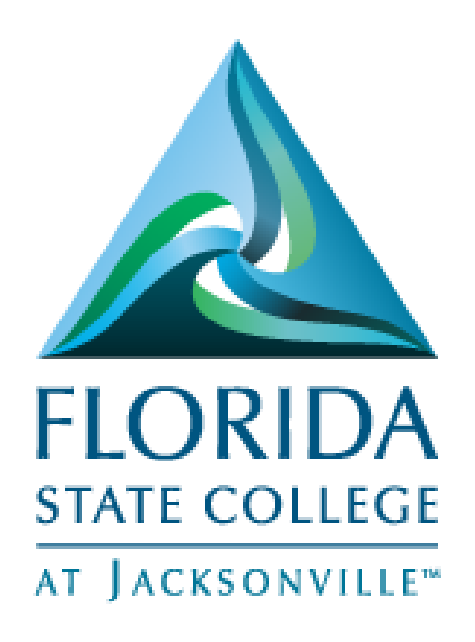

## Viewing and Entering Student Milestones

Updated April 4, 2017

**This document is subject to further edits, corrections and/or modifications**

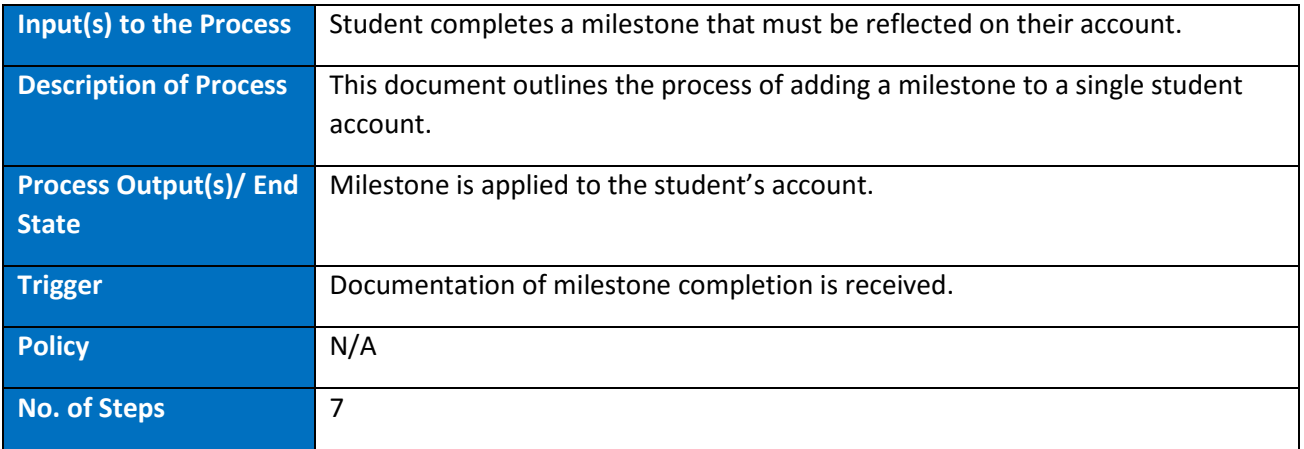

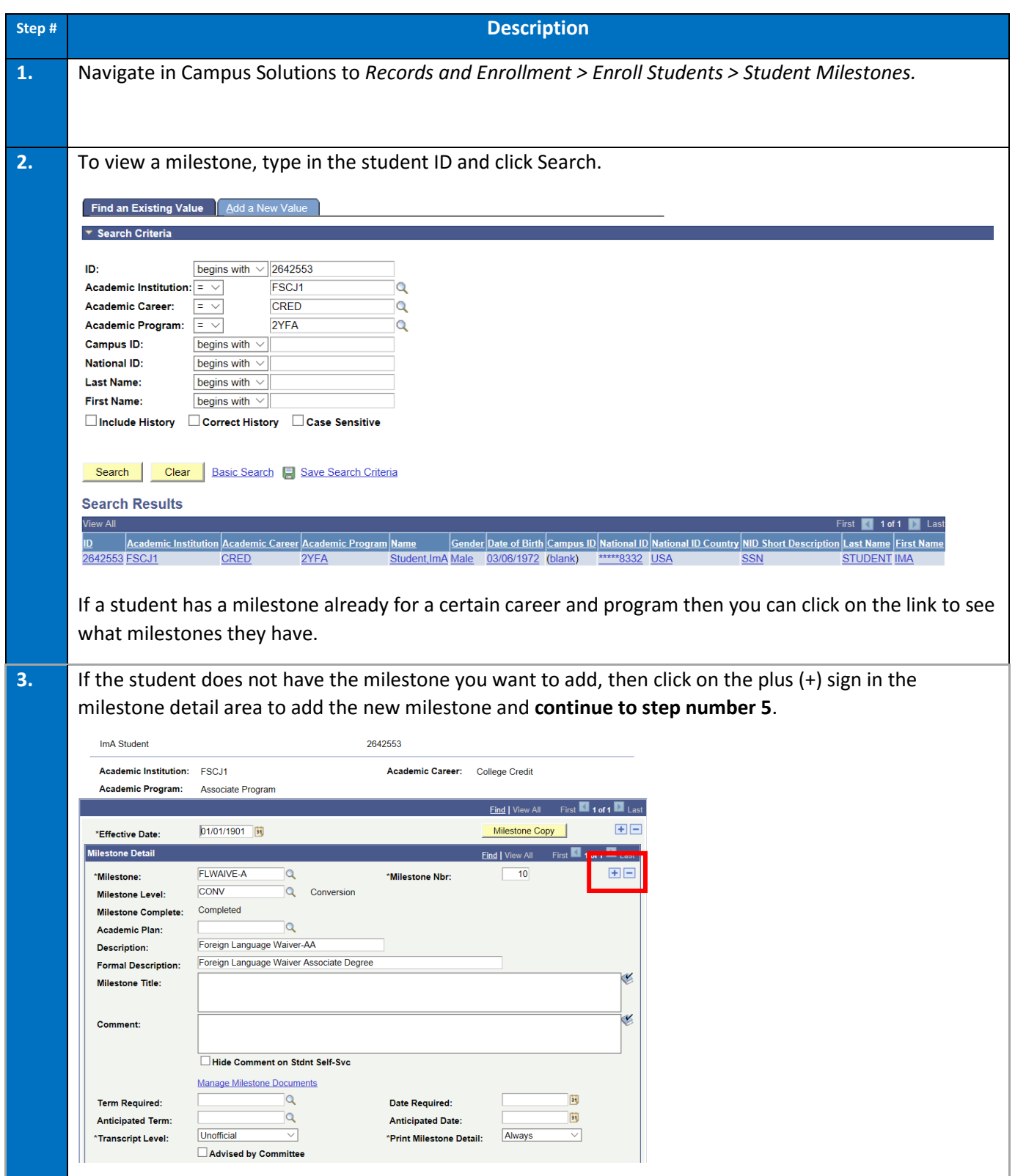

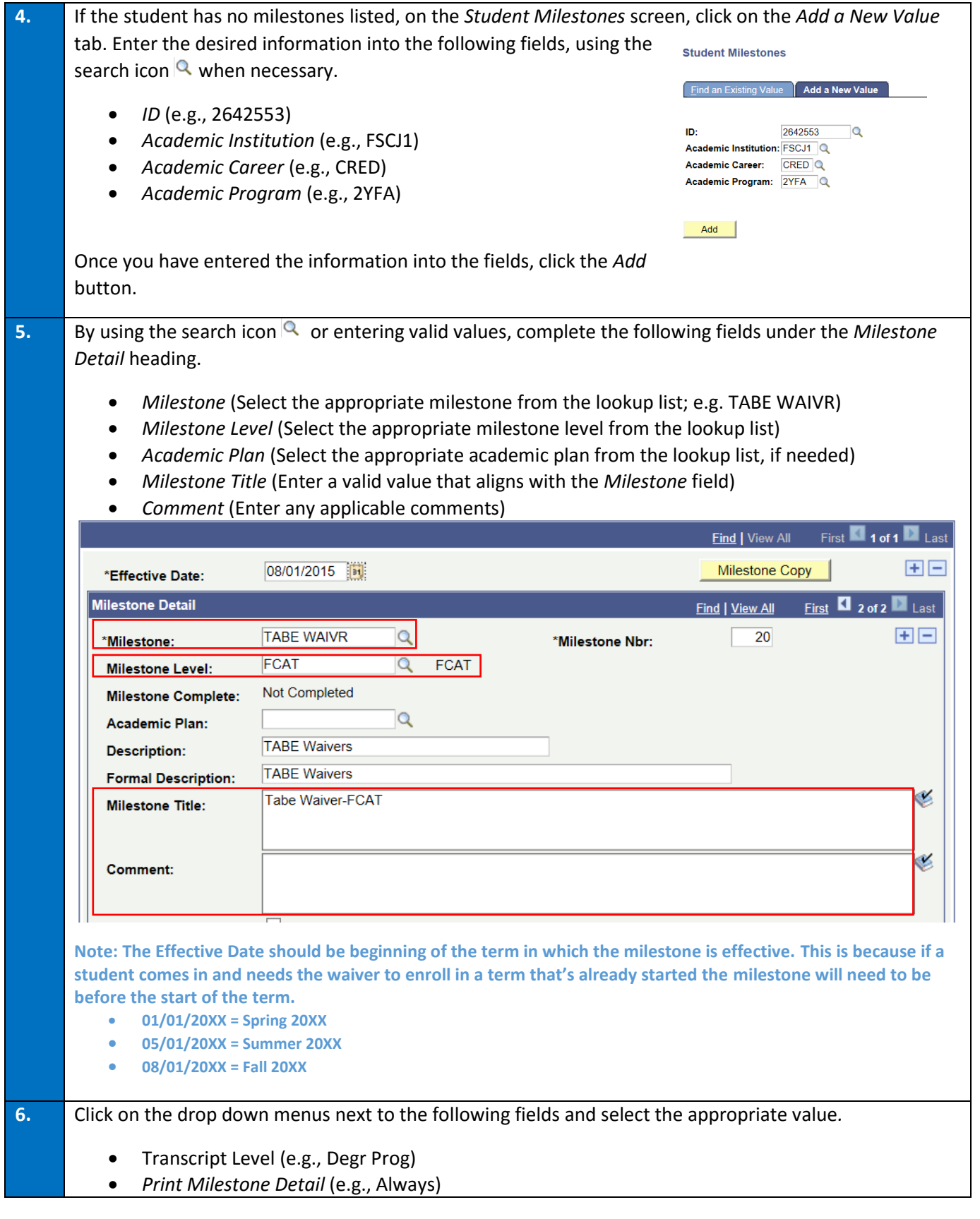

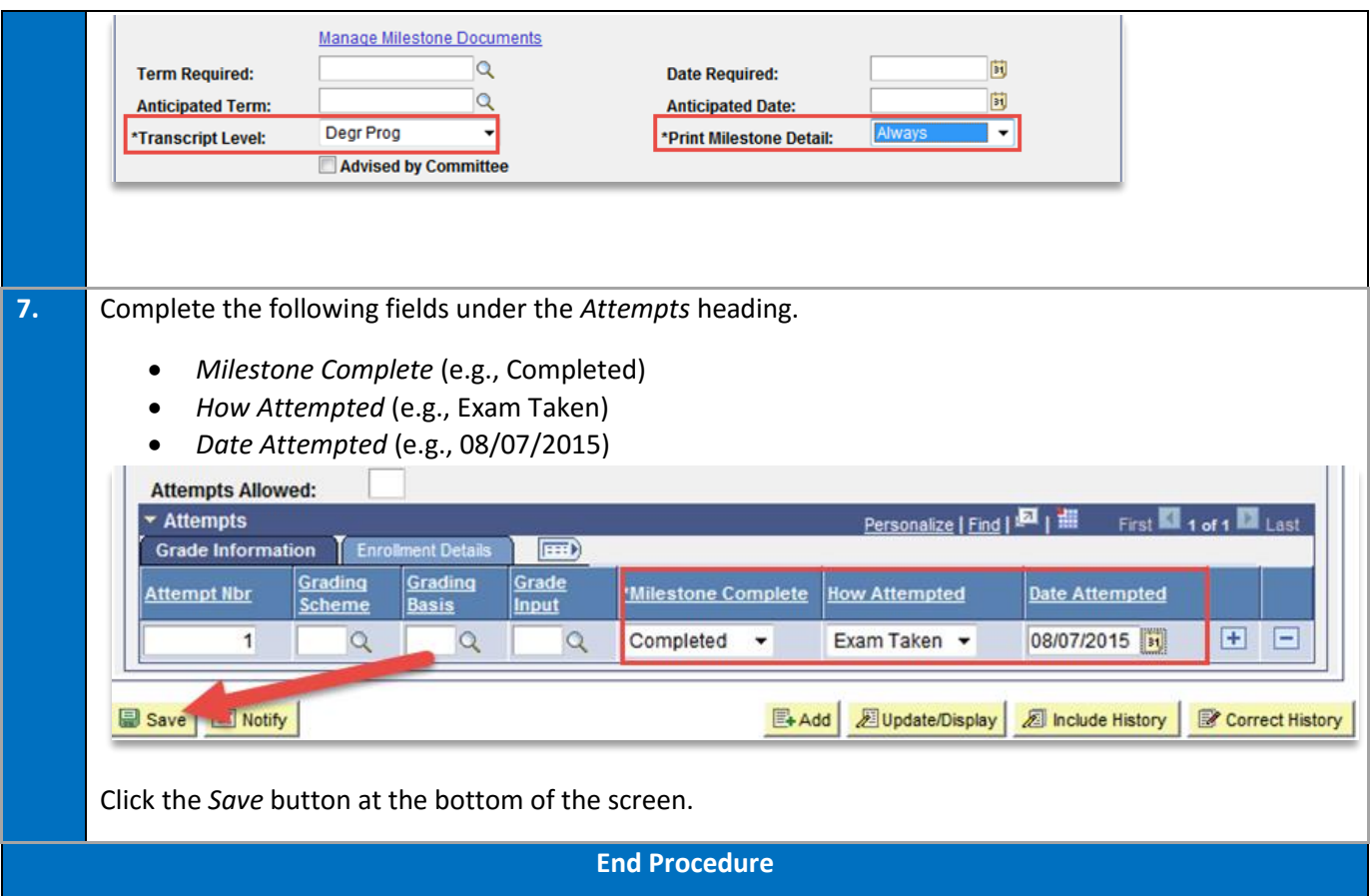